## **gvSIG add chart document to layout plugin**

07/15/2013 12:24 PM - José Badía

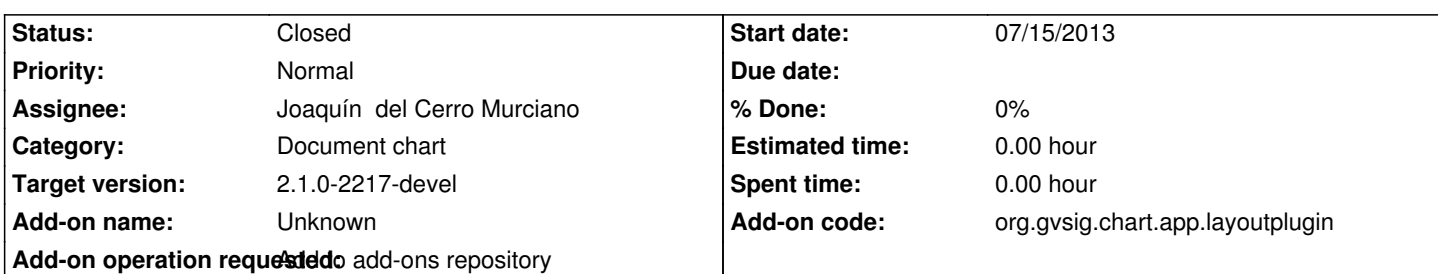

**Description**

Plugin url:

https://devel.gvsig.org/download/projects/sensors/pool/org.gvsig.chart.app.layoutplugin.extension/gvSIG-desktop-2.0.0-org.gvsig.cha t.app.layoutplugin-1.0.0-SNAPSHOT-1-RC1-all-all-j1\_5.gvspki

[Creo que está todo puesto, si necesitas alguna información más, me lo comentas.](https://devel.gvsig.org/download/projects/sensors/pool/org.gvsig.chart.app.layoutplugin.extension/gvSIG-desktop-2.0.0-org.gvsig.chart.app.layoutplugin-1.0.0-SNAPSHOT-1-RC1-all-all-j1_5.gvspki)

## **History**

## **#1 - 07/17/2013 11:13 AM - Joaquín del Cerro Murciano**

*- Status changed from New to Fixed*

## **#2 - 01/27/2014 01:28 PM - Álvaro Anguix**

*- Status changed from Fixed to Closed*